# **CHAPTER 4**

# **Ledger Posting and Trial Balance**

- $\square$  Introduction
- D Ledger
- D Posting
- Difference between Journal and Ledger
- Advantages of Ledger
- Rules regarding Posting
- Posting of Compound Journal Entries
- $\Box$  Illustrations
- **Balancing an Account**
- Opening of Accounts in Ledger, without Journalizing
- **D** Trial Balance
- Pick up the Most Appropriate Answer
- **n** Interview Questions

# **4.1 INTRODUCTION**

Meaning of Accounting has been already discussed. Accounting involves recording, classifying and summarizing financial transactions. Recording is done in the journal. Classification of the recorded transactions is done in the ledger. **CREATE AND SERVERTHERED ASSESSED AND ARRY CREATER CREATER FOR A 4.1 INTROIT**<br>
and summarrizi<br>
recorded trans:<br>  $\frac{1}{2}$ <br>  $\frac{1}{2}$ <br>  $\frac{1}{2}$ <br>  $\frac{1}{2}$ <br>  $\frac{1}{2}$ <br>  $\frac{1}{2}$ <br>  $\frac{1}{2}$ <br>  $\frac{1}{2}$ <br>  $\frac{1}{2}$ <br>  $\frac{1}{2}$ <br>

#### **4.2 LEDGER**

Ledger is a book, which contains various accounts. It is necessary to gather all transactions of a period in one place relating to a particular subject – a person, an asset, a liability, a class of expense, an income etc. It enables to know the exact position of different account, individually.

# **Ledger is a book with various accounts (Real, Personal and Nominal Accounts), each account on a separate page, that gives the details of the different transactions and its summary.**

The first few pages are devoted to make an alphabetical index of the accounts. Each account is opened in a separate page. All the transactions in a particular period are recorded in a separate account. So, each account gives the details of transactions in a particular period, total debits, credits and finally net balance in the concerned account, which can be debit or credit balance.

# **Final information related to the financial position emerges only from the accounts. As the ledger contains all accounts, the ledger is also called as Principal Book.**

Journal is a book of original entry. Postings are made from the journal to the ledger. Purchase Book and Sales Book facilitate the preparation of accounts in the ledger. Hence, these books are known as subsidiary books.

**Cash Book is unique:** The Cash Book has a unique position. Entries related to cash and bank transactions are directly posted into the Cash Book. Cash Book is treated as part of the journal. So, Cash Book is called both as a book of original entry and a principal book. Cash Book serves the purpose of a ledger too as the final cash balance position, daily, is known from the Cash Book.

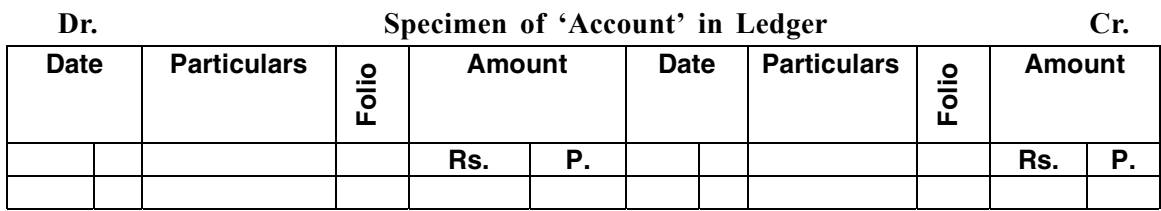

#### **Cash Book is a journal as well as a Ledger**

# **4.3 POSTING**

Posting is the process of transferring the transactions recorded in the journal. Debit and credit items recorded in the journal are transferred to the respective accounts in the ledger.

# **4.4 DIFFERENCE BETWEEN JOURNAL AND LEDGER**

Journal and ledger are the most important books of double entry system of accounting. Following are the important differences:

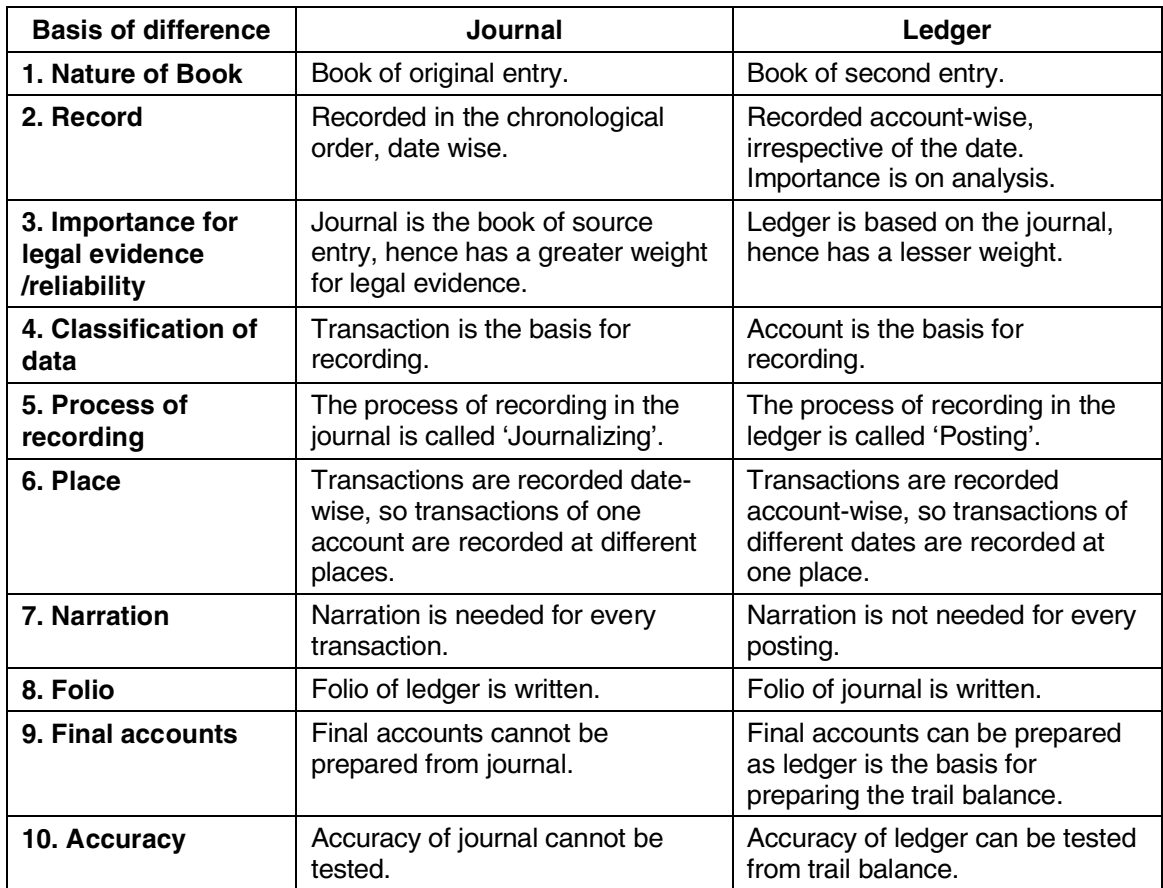

# **4.5 ADVANTAGES OF LEDGER**

The importance of ledger is evident from the following advantages:

- **(A) Knowledge of accounts:** Information about each account is known immediately, which is not possible from the journal.
- **(B) Details of income and expenditure:** Separate accounts are opened for each head of income and expenditure. So, information is available about the expense and income, account-wise.
- **(C) Test of accuracy:** A trial balance is prepared, taking the summary of all accounts opened in the ledger and arithmetical accuracy is tested.
- **(D) Knowledge of assets and liabilities:** As separate account is opened for each asset as well as liability, position of each asset and liability is immediately known.
- **(E) Evidence in business disputes:** The ledger proves sufficient evidence in a court for business disputes.

# **4.6 RULES REGARDING POSTING**

Following steps should be taken, while making posting:

- **(A) Opening of separate accounts:** Each transaction affects minimum two accounts. Separate account is to be opened in the ledger. Such account may be real, nominal and personal account. No account is to be opened, twice. All transactions relating to that account, debit as well as credit, are to be posted in the concerned account, so that net position of the account is known.
- **(B) Posting journal entry to concerned side:** If an account is debited in the journal, posting will be made on the debit side of the account in the ledger. Similarly, if an account is credited in the journal, that account would be credited in the ledger. To illustrate, if provision for salary has been made, salary account is debited in the journal while outstanding salary account is credited. So, we have to open 'Salary' account in the ledger and debit the account with the amount, appearing against the debit column in the journal. To the outstanding salary account, amount appearing on the credit side in the journal would be credited.
- **(C) Use of word "To" and "By":** While writing the debit side, commence with words "To" and write the name of the account, which is credited in the journal. Write the words "By" on the credit side before writing the name of the account that is debited in the journal. In other words, the name of the other account is to be written.
- **(D) Balance in account:** Side (Debit or credit) that is heavy is to be totaled, first. The same total is to be put on the total column of the other side in the account. Net position is arrived. If debit total is higher than the credit side, net position would be debit and vice versa.

# **4.7 POSTING OF COMPOUND JOURNAL ENTRIES**

In the case of a compound journal entry, more than one account is debited and only one account is credited or vice versa in a journal. In such a case, each account is to be opened, separately. The name of account should be the same as is shown in the journal. While posting on the debit side, the name of the account that has been credited is to be shown. If one account is debited and two accounts are credited, open the account that has been debited. In that account, post on the debit side and write the name of the two accounts that have been credited and enter the corresponding amounts. The same procedure is to be adopted when two accounts are credited and one account is debited. In other words, the name of the account on the other side is to be written.

The following illustrations would explain.

#### **Illustration No.1**

Pass the necessary journal entries for the following different transactions, open necessary accounts in the ledger and show how the entries are transferred into the ledger:

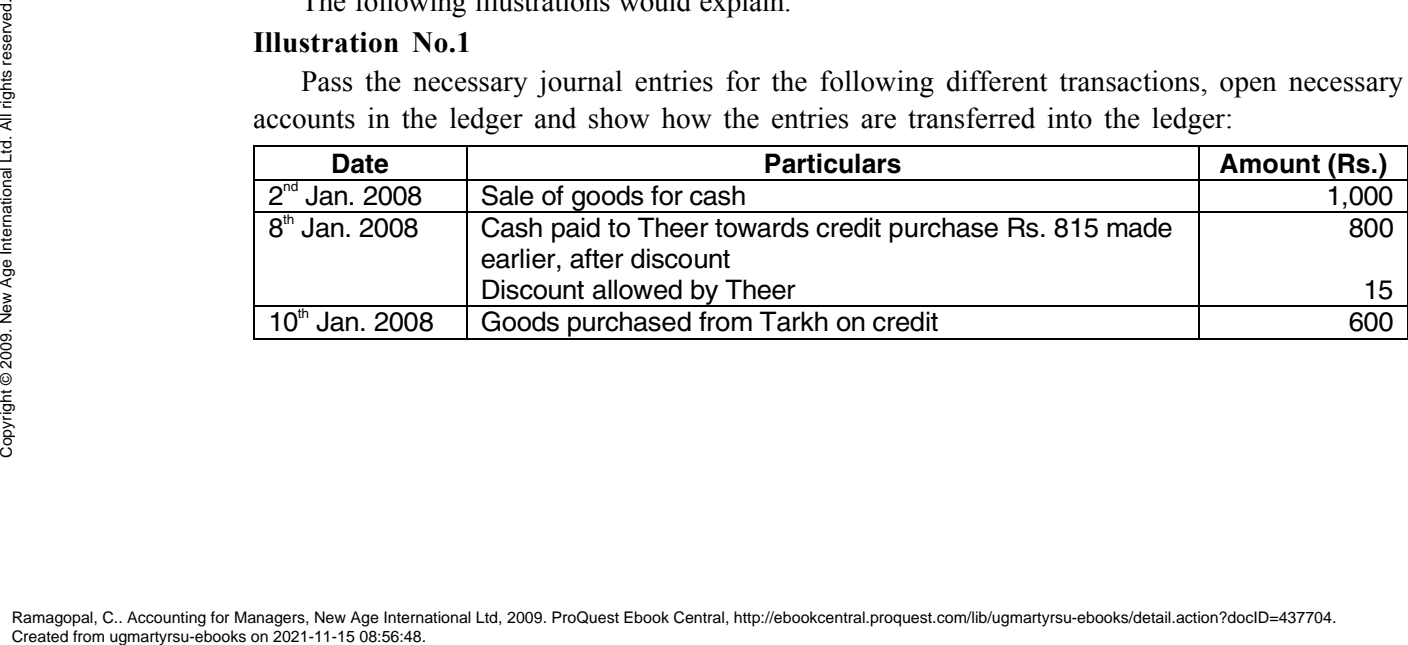

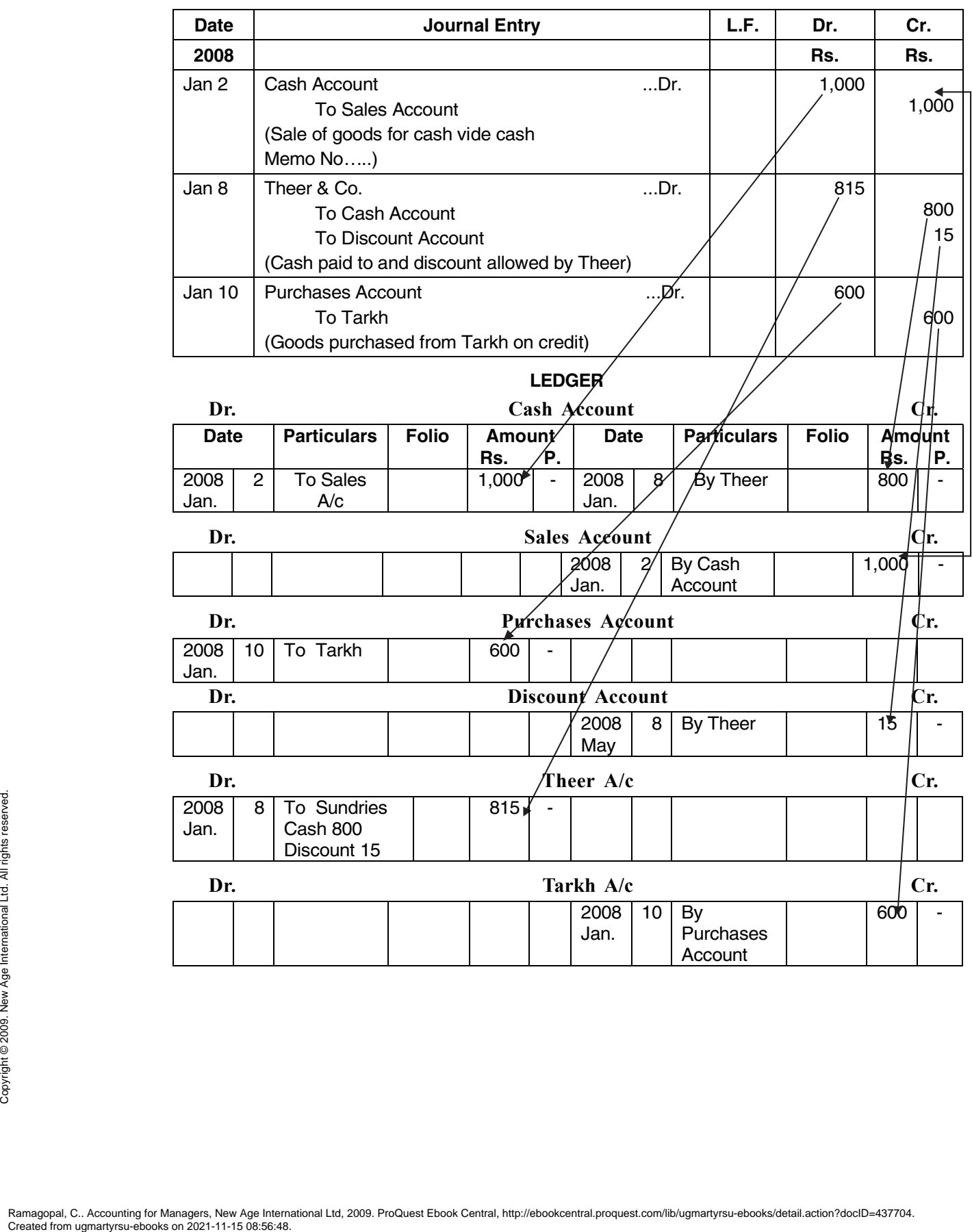

# **Illustration No. 2**

Give journal entries in the books of Radhi & Co.:

2008

- Jan. 1 Started business with cash Rs. 3,000 and stock Rs. 2,000.
- Jan. 5 Purchased goods from Sandhya Rs. 2,000 under 10% trade discount.
- Jan. 10 Cheque Rs. 1,500 received from Dheera for the earlier credit sales Rs. 1,520, after allowing a discount in full statement of her a/c.
- Jan. 20 Drawn for personal use Goods Rs. 100, Cash Rs. 200, and by cheque from Bank Rs. 200.

# **Solution:**

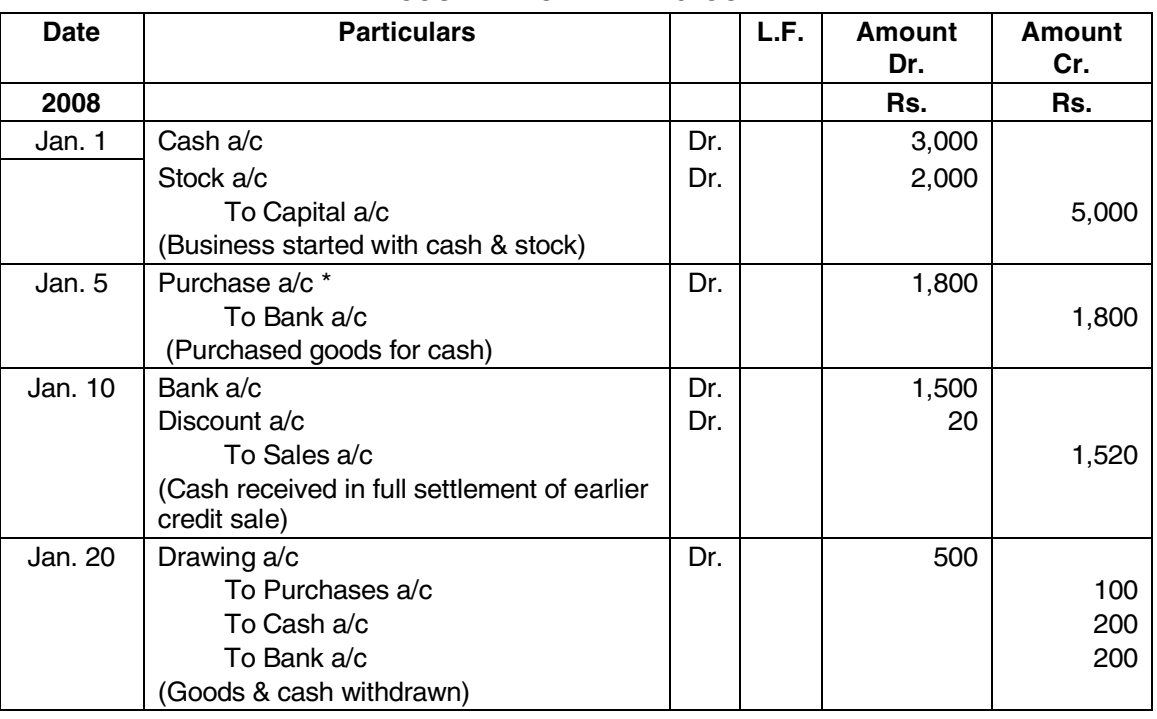

#### **JOURNAL OF RADHI & CO.**

**\* Trade discount does not appear in Books of Accounts.**

# **4.8 BALANCING AN ACCOUNT**

When posting is complete in each account, balancing is to be done. To do balancing, first total the heavier side of the account and put the same total on the other side and arrive at the balance. Such balance is called balance c/d. **CREATED MANU SERVED SERVED SERVED SERVED SERVED SERVED SERVED SERVED SERVED SERVED SERVED SERVED SERVED SERVED SERVED SERVED SERVED SERVED SERVED SERVED SERVED SERVED SERVED SERVED SERVED SERVED SERVED SERVED SERVED SERV** 

# **The difference of the total of two sides of an account is called Balance, which can be debit or credit balance.**

Balance in the account has to be brought down. Such balance is called balance b/d. The balance that is brought down appears in the trial balance. If the brought down balance is debit, the amount appears under the debit column in the trial balance. Similarly, if the balance brought down is credit, the balance appears under the credit column in the trial balance. Both debits and credits should be equal in the trial balance. If both debit and credit are equal, it is an indication that there is arithmetical accuracy. In other words, for every debit, a corresponding credit has been made, while recording the transactions in books of accounts. However, it does not give the guarantee that the accounts are debited and credited, correctly. There is a possibility that one account may be debited/credited, wrongly, instead of the correct account. In such a situation, the trial balance may agree but the accounts appearing in the trial balance may not be showing the correct picture. In such an event, rectification of entries has to be made, as and when the errors are found out.

Balance b/d is the closing balance of the account for the year concerned. The same amount would become the opening balance for the next year.

**Cash Account:** Cash Account and Bank Account are not opened, separately, in the ledger. Cash Book shows Cash Account as well as Bank Account. Cash transactions like cash receipts and payments are, directly, entered in the cash column in Cash Book. Similarly, transactions relating to bank, receipts and payments by cheques/demand drafts etc, are, directly, entered in the bank column of Cash Book.

# **Cash Account and Bank Account, directly, appear in Cash Book. Hence, they do not appear, again, in ledger.**

Cash Book is a journal and ledger too. It is a journal as cash/bank transactions are recorded, originally, directly in that book. Cash Book is also a ledger as it shows cash and bank balances, at the end of any date.

#### **4.9 OPENING OF ACCOUNTS IN LEDGER, WITHOUT JOURNALIZING**

In examinations, it is not necessary to write the journal entry, unless specifically asked. From the transactions, the student has to develop the ability of posting in the concerned accounts, to arrive at the balance of each account for preparation of trial balance.

The following illustration would illustrate preparation of accounts, without journal entries, for preparation of trial balance.

#### **Illustration No. 3**

Post the following transactions into ledger and extract the balances of ledger Accounts and prepare the Trial Balance of Tarkh & Co. as on 1.3.2008.

 $2008$  Rs.

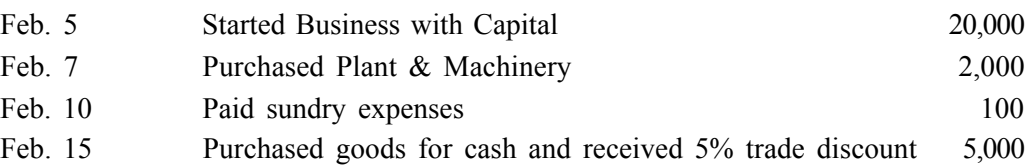

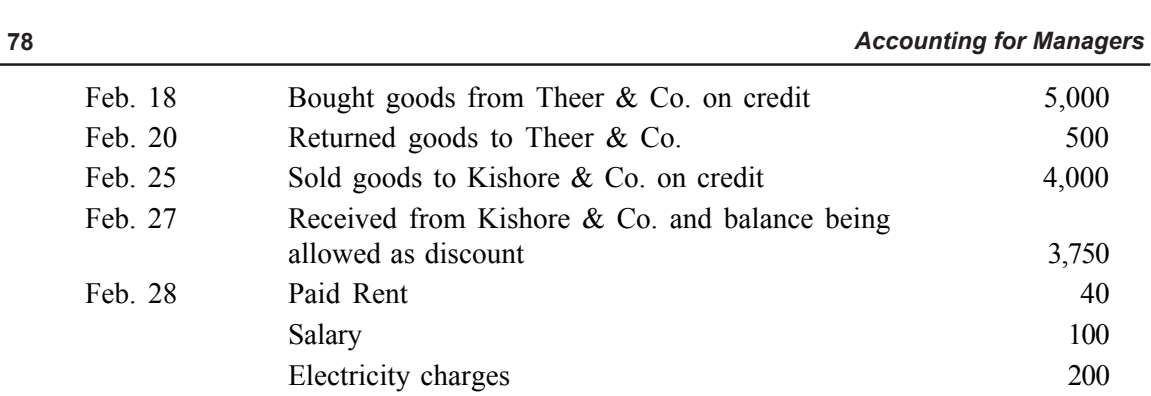

# **Solution:**

# **Journal**

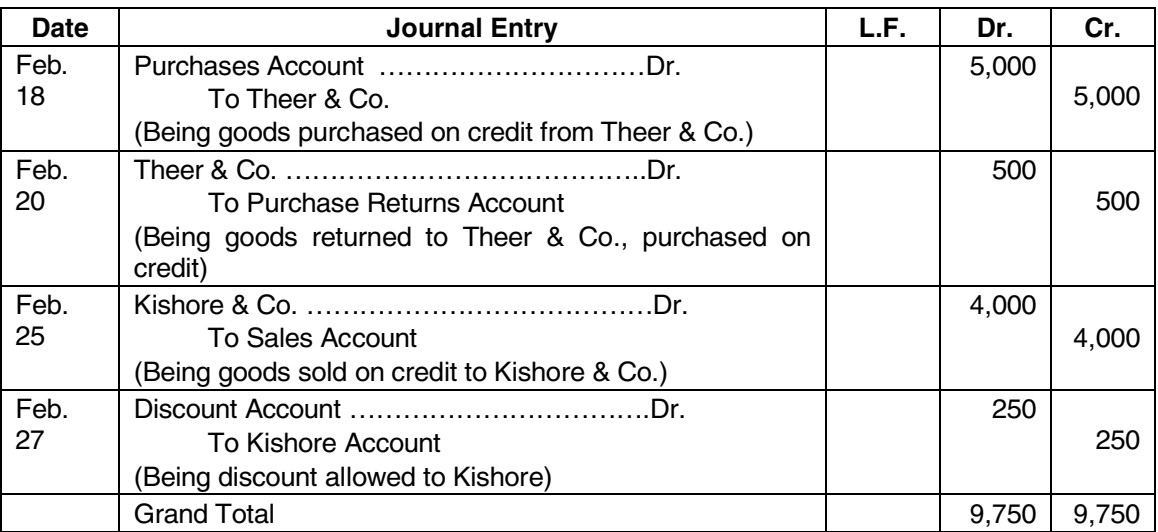

**Note:** Journal has been prepared for understanding to the students. As per the requirements of the problem, journal is not required. Postings can be made direct into the respective accounts.

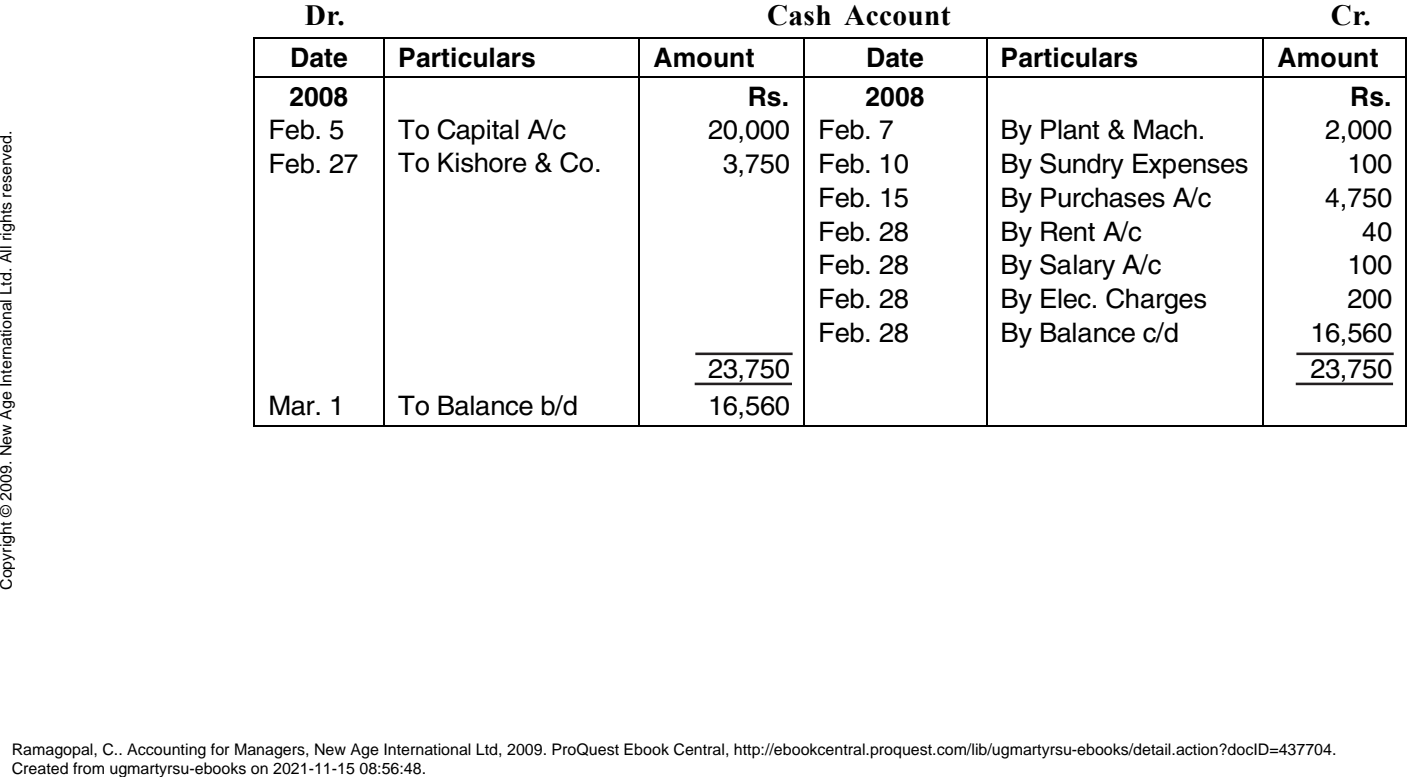

#### *Ledger Posting and Trial Balance* **79**

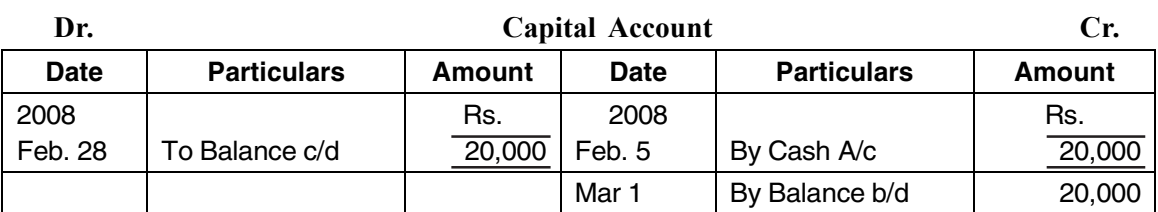

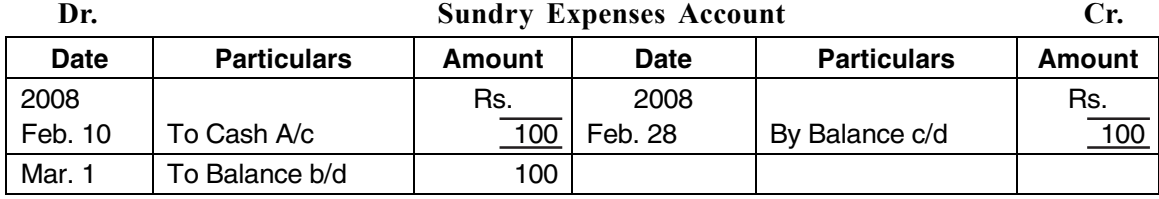

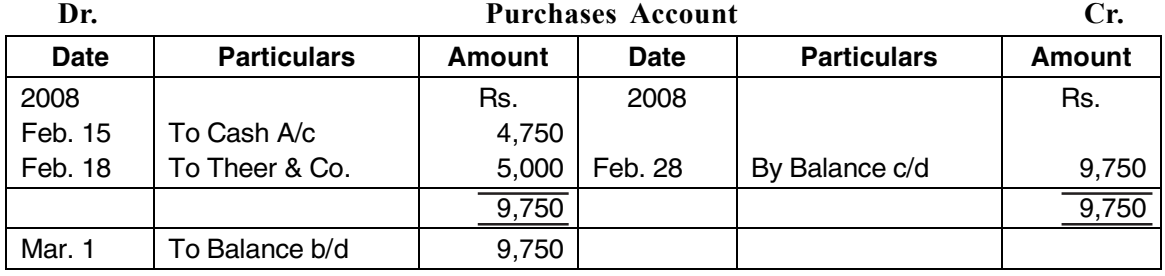

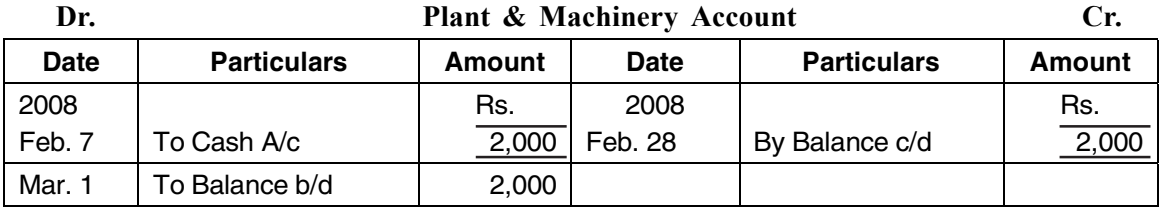

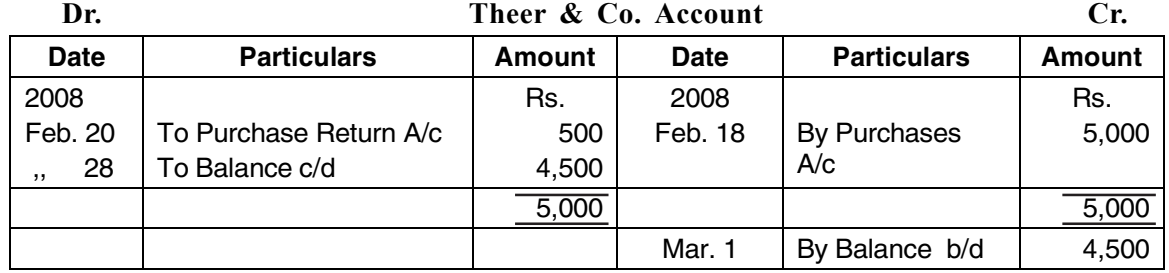

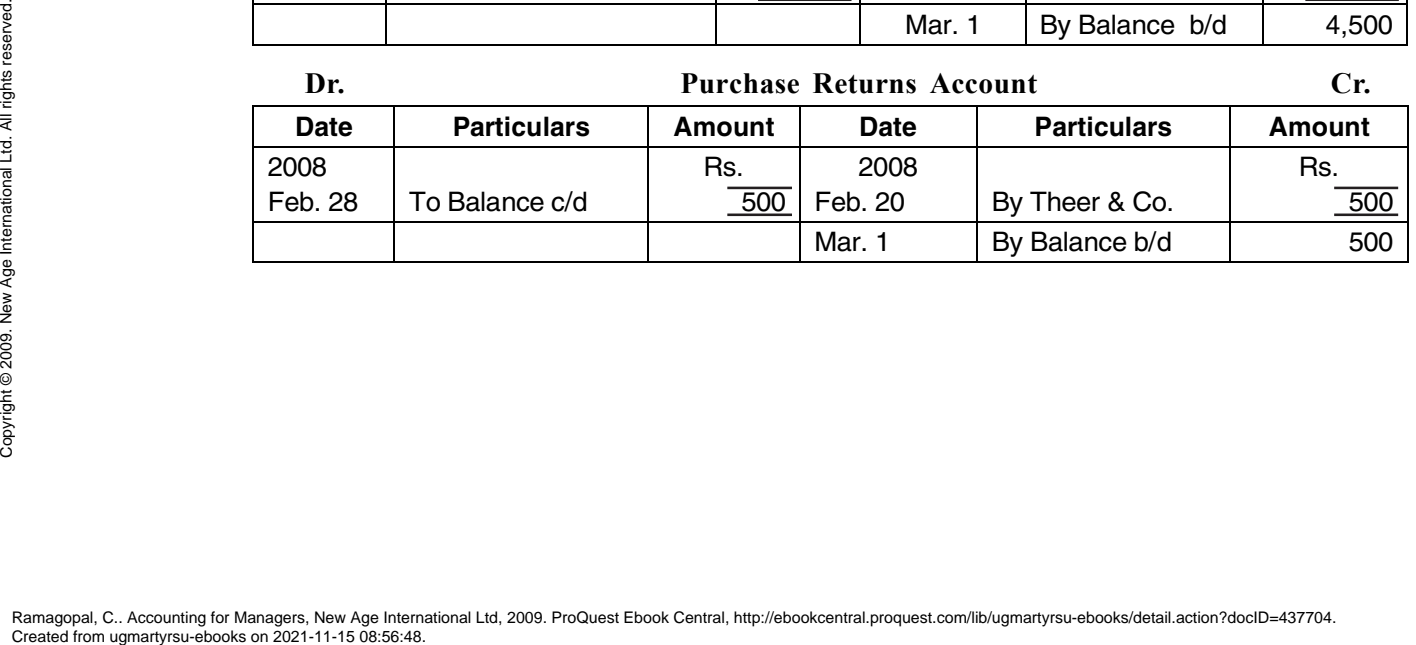

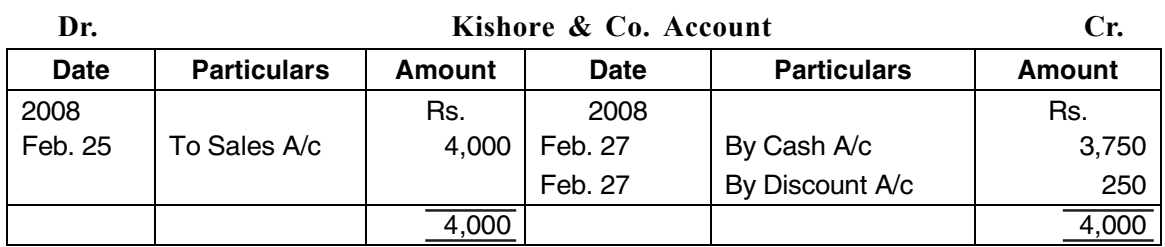

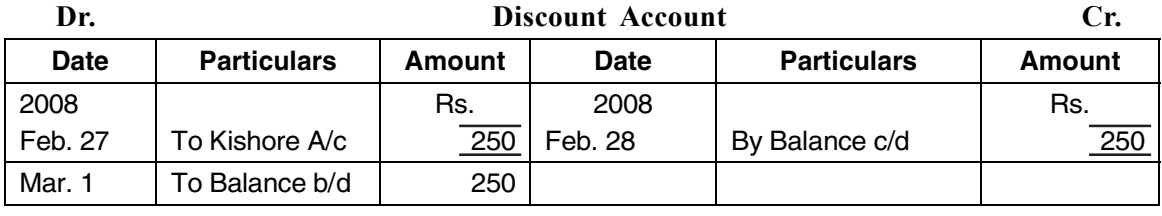

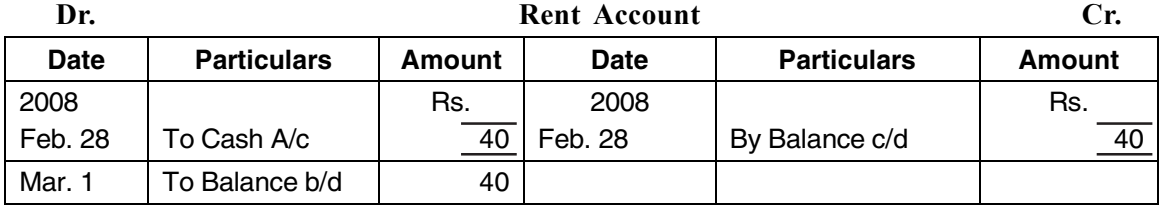

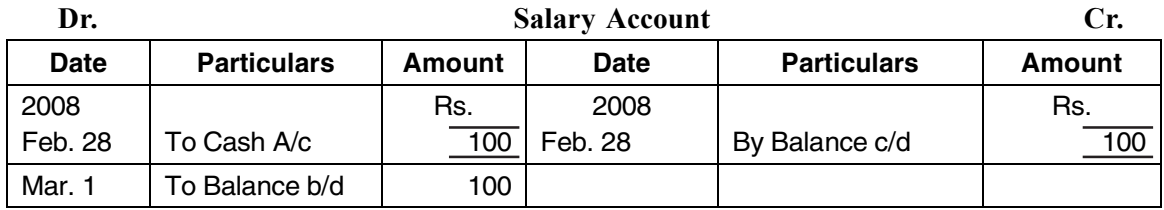

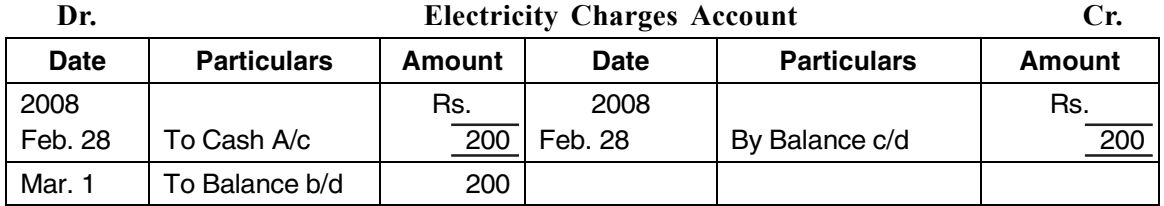

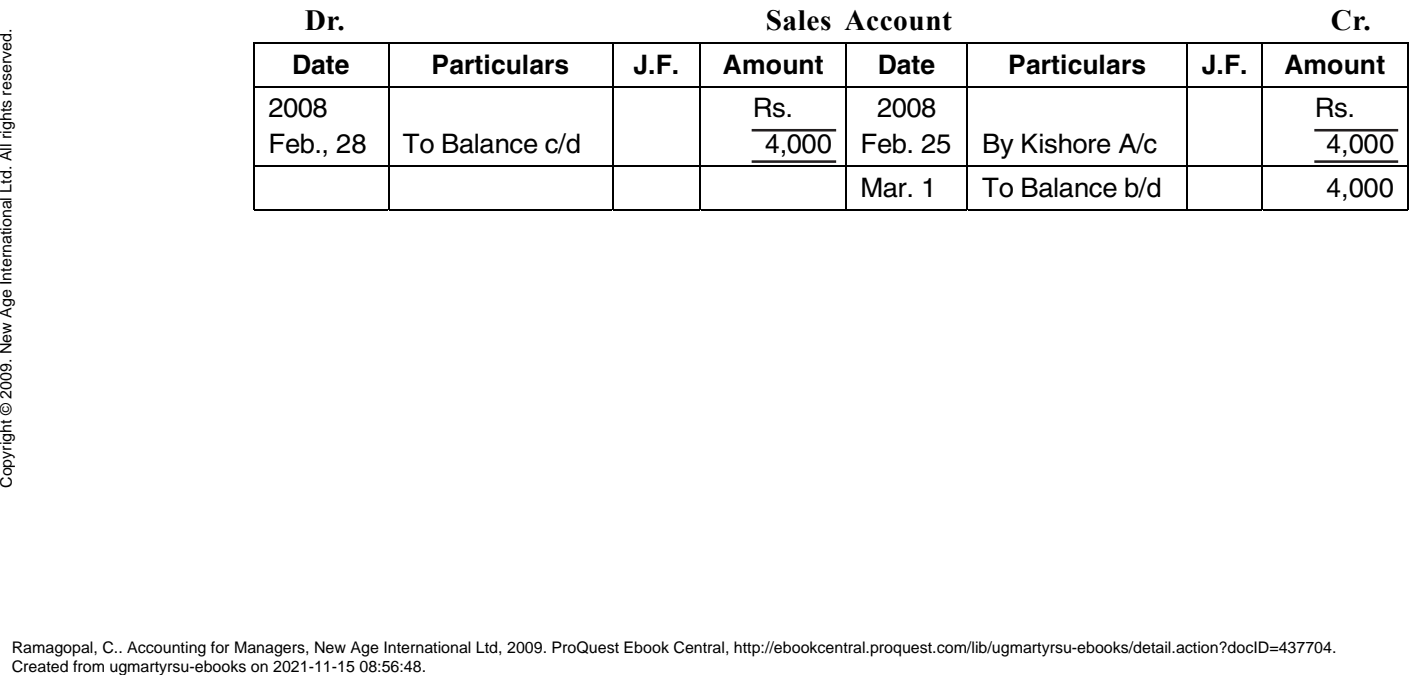

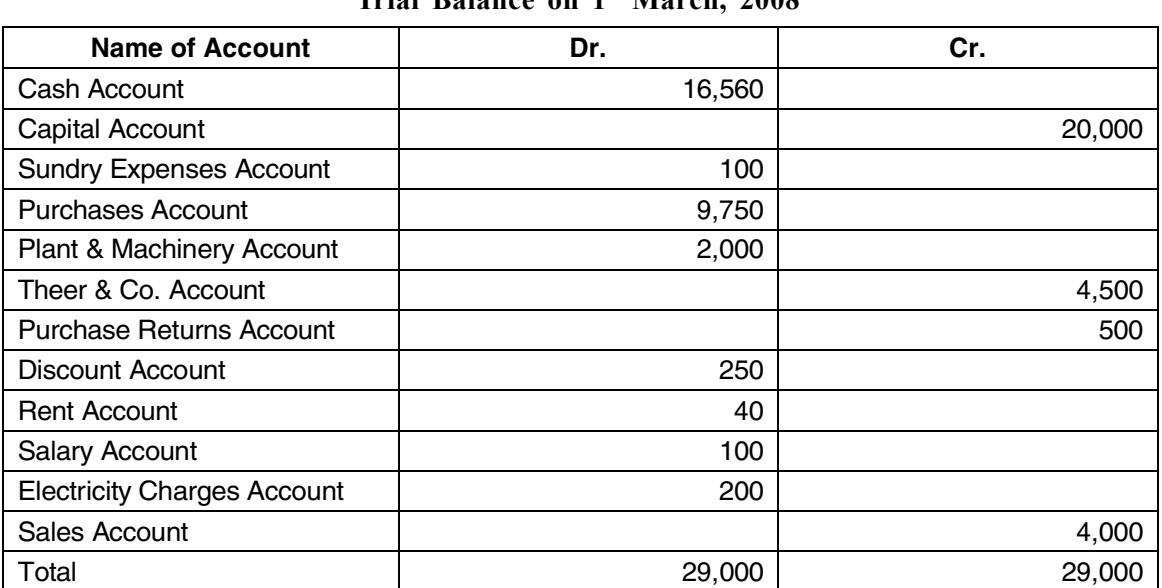

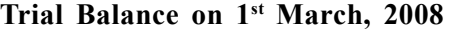

# **4.10 TRIAL BALANCE**

Final balances (balance b/d) appearing in different accounts in the ledger should appear in the trial balance. The total debits of different accounts should be equal to the total credits.

When total debits are equal to total credits, it is said that the trial balance is balanced. Balanced trial balance is only an indication that there is arithmetical accuracy of accounts. There is no guarantee that there are no errors, once trial balance is tallied. Even if a wrong account is debited or credited, instead of the correct account, still trial balance would tally.

# **A tallied trial balance does not mean that the accounts are totally free from errors.**

**Objective:** It is a must for every business to prepare 'final accounts' with the specific objective to find out the profitability of the transactions made and ascertain the true and fair financial position of the firm.

The trial balance is a list of accounts prepared from the Ledger, which contains different accounts. It contains the Debit and Credit balances of all Ledger accounts. Trial balance is essential for preparation of final accounts. Exercise the distribution of the created from ugmartyrsu-ebooks on 2021-11-15 08:56:48.<br>
Ramagopal, C.. Accounting for Managers, New Age International Created from ugmartyrsu-ebooks on 2021-11-15 08:56:48.

**Trial Balance may be simply defined as a statement prepared by putting all accounts, debits on one side and with credits on the other side to check the arithmetical accuracy of the Ledger accounts. It is a link between the Ledger accounts and final accounts.**

# **Characteristics of Trial Balance:**

- It is a statement or a list.
- It is a summary of all accounts, with debit and credit balances.
- The total of debit balances and credit balances must be equal.
- It is the only base for preparation of final accounts.
- It can be prepared at any time.

#### **Advantages:**

- Preparation of final accounts becomes easy.
- One can rely on the results derived out of trial balance, when the total of debits is equal to the total of credits.
- Some accounting flaws in respect of postings can, easily, be detected by preparing trial balance.
- The work of an accountant becomes easy for ascertaining the profitability and financial position with the preparation of trial balance.

# **Accounts in Trial Balance**

The following accounts always appear with debit balance in Trial Balance:

**Asset accounts:** Land account, building account, machinery account, and furniture account, debtors account, stock account, bills receivable etc.

**Accounts relating to expenses and losses:** Salaries account, wages account, rent account, carriage account, discount account, bad debts account, depreciation account, purchases account, return inward account (sales return account) etc.

The following accounts always appear with credit balances in Trial Balance:

**Liabilities accounts:** Creditors account, loan account, mortgage account, bills payable account, bank overdraft account, all types of reserves and funds accounts.

**Income and gain accounts:** Interest realized account, rent collected account, discount received account, sales account, return outward account (purchase return account) etc.

#### **Illustration No. 4**

Post the following transactions in the books of Theer & Co. during the year 2008.

- (a) Mr. Kalyan has to pay Rs. 15,000 but could pay 45 paisa in a rupee.
- (b) Outstanding wages (wages not paid during the last year) were Rs. 200. They are paid now.
- (c) Books of accounts show the typewriter at Rs. 3,000, which has been taken by the owner of the business for personal use at home.
- (d) Old furniture Rs. 800 has been sold for Rs. 600 in cash.
- (e) A debt previously written off as bad, recovered this year Rs. 350.
- (f) Goods of Rs. 200 sold to Kishore returned by him.

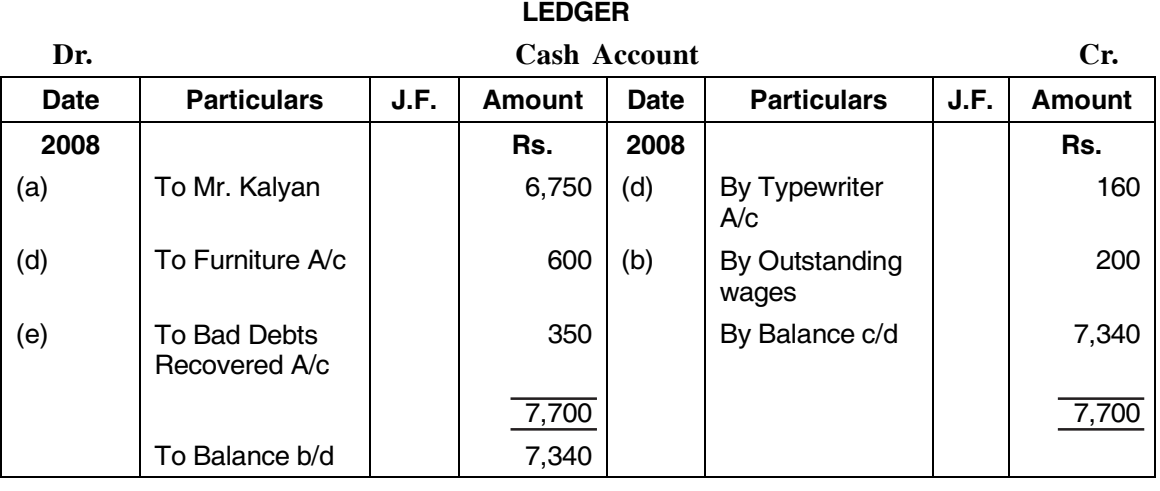

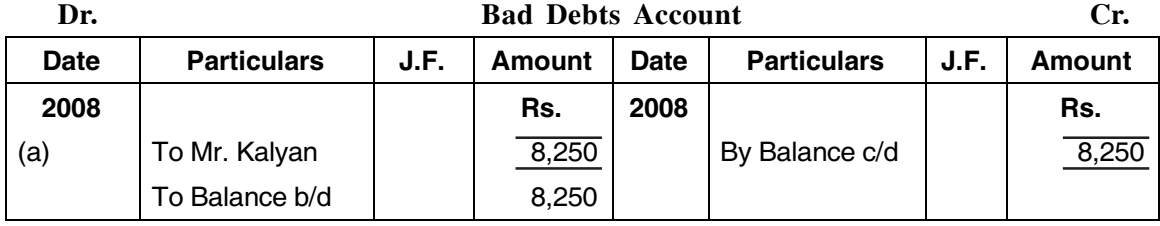

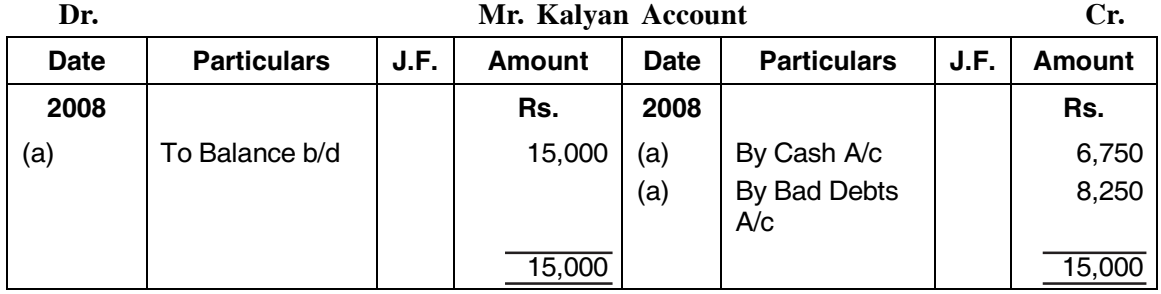

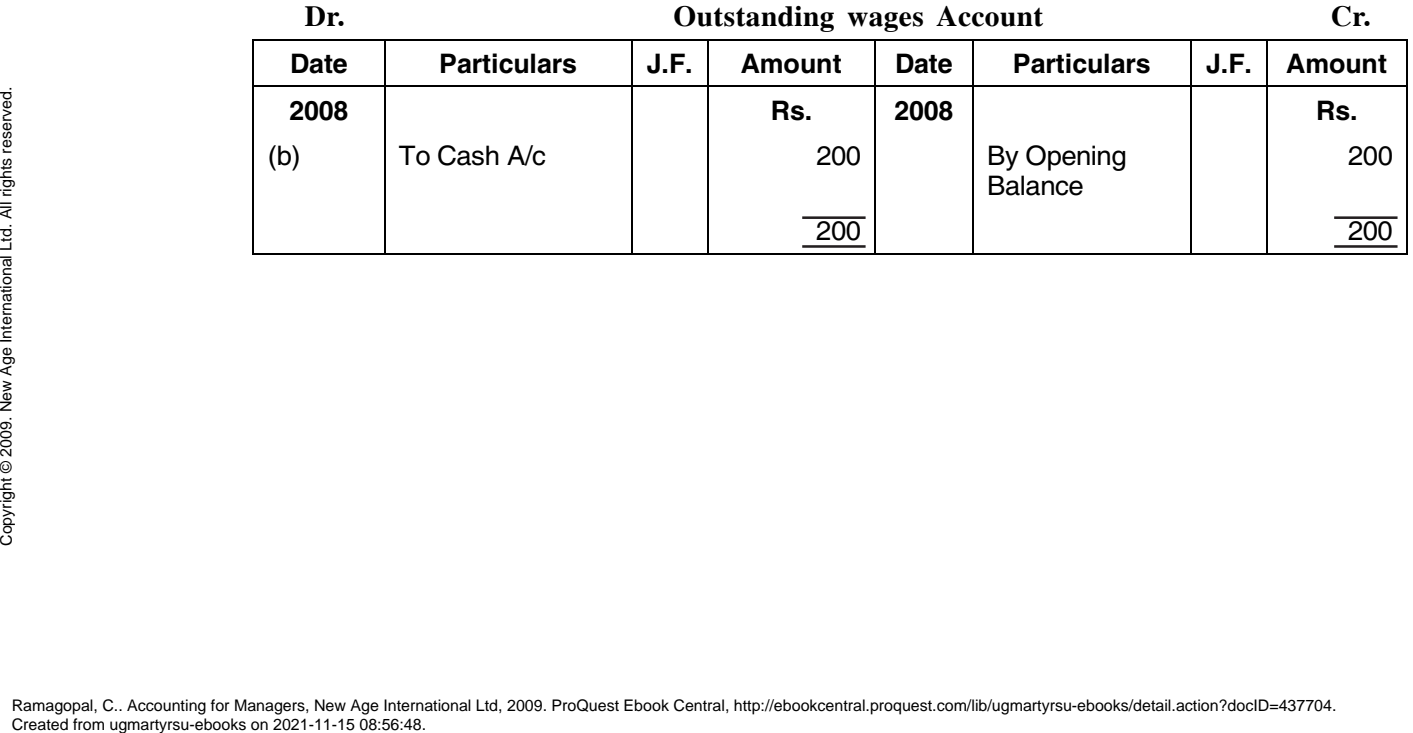

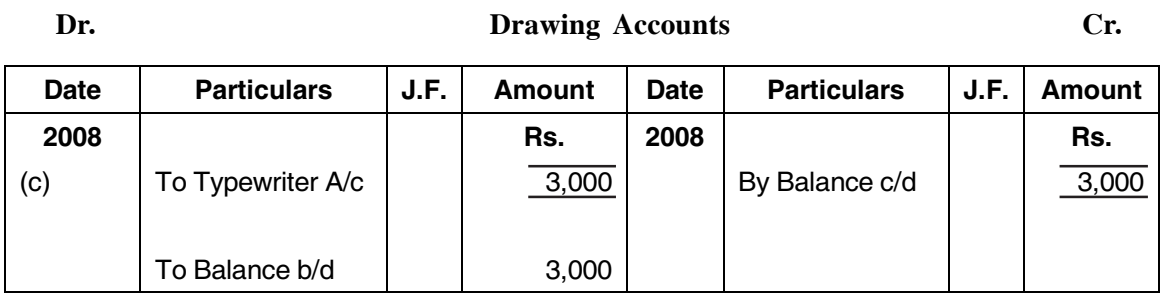

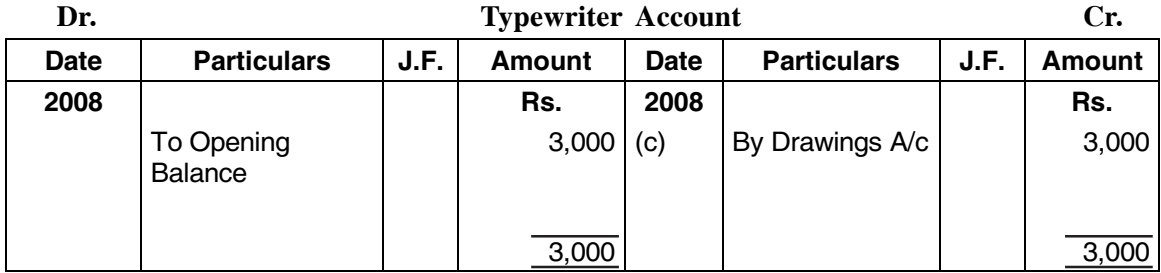

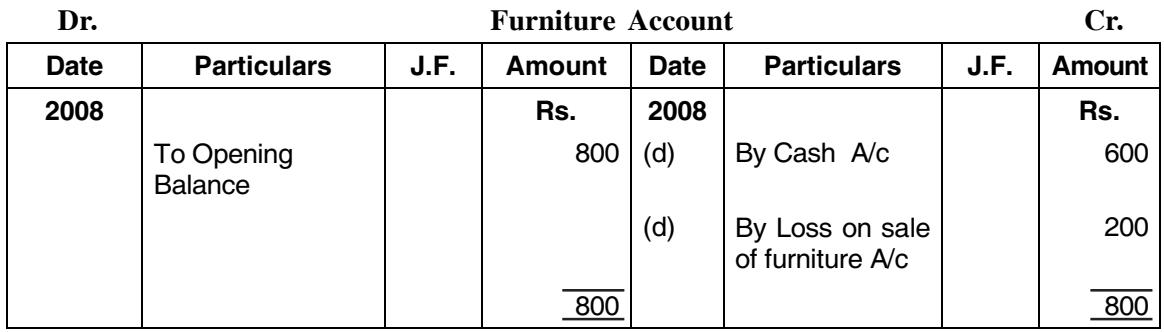

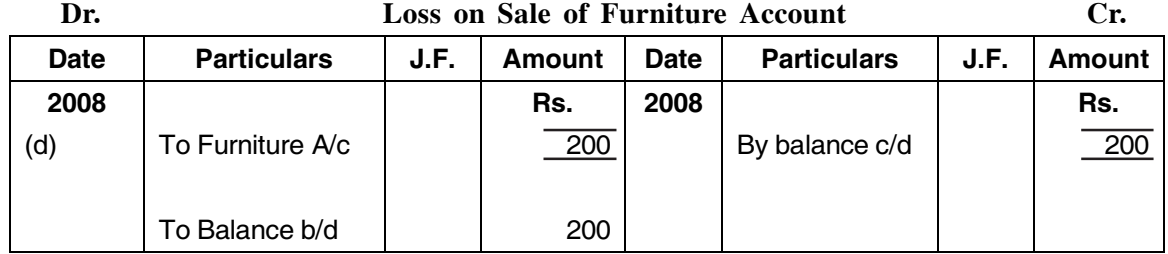

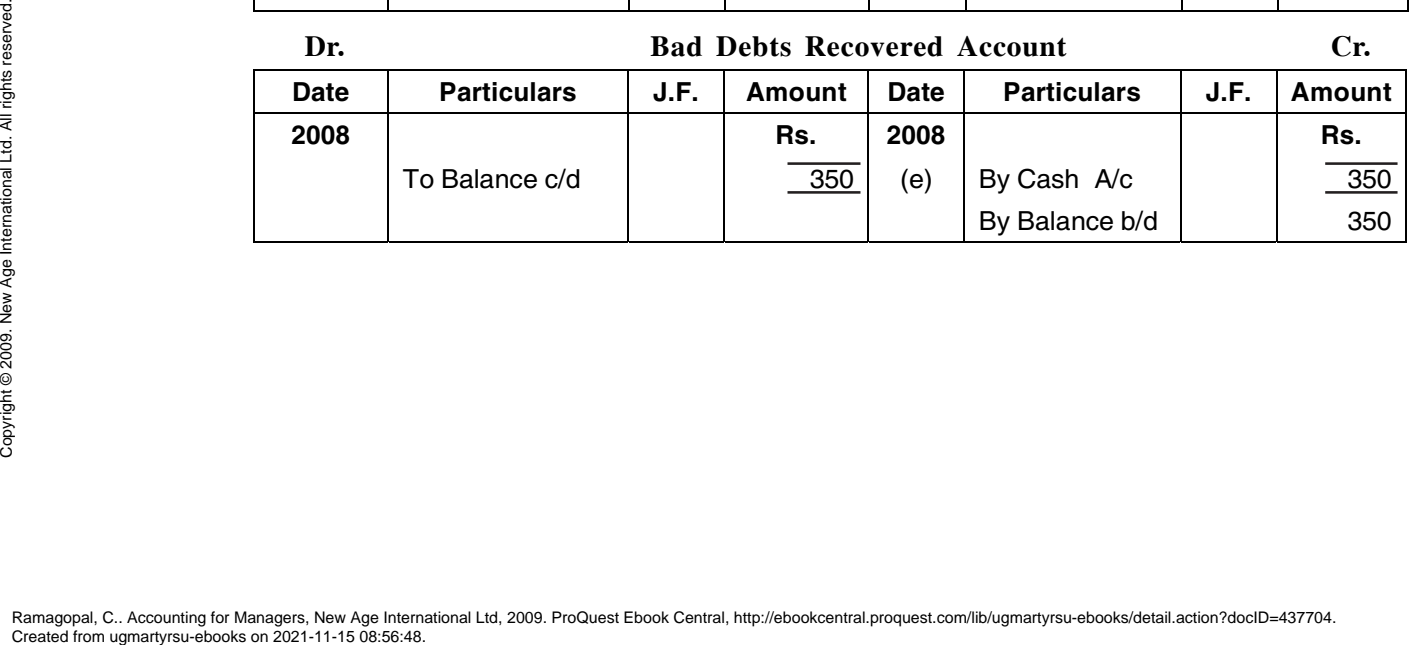

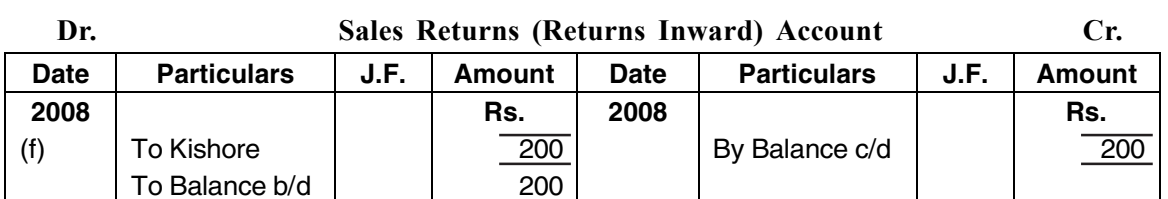

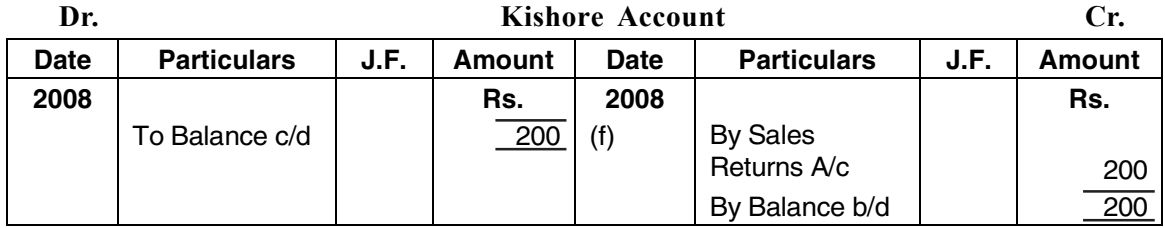

# **Illustration No. 5**

Prepare the Trial Balance of M/s. Radhi & Co. for the year ended on  $30<sup>th</sup>$  June, 2007 from the following figures:

Capital Rs. 46,000, Cash Rs, 2,400, Commission (Dr.) Rs. 500, Purchases Rs. 23,800, Bank Rs. 5,100, Drawings Rs. 1,240, Discount (Dr.) Rs. 250, Salaries Rs. 3,710, Furniture Rs. 2,200, Wages Rs. 9,270, Sales Rs. 40,960, Rent Rs. 2,520, Debtors Rs. 27,040, Sundry expenses Rs. 4,120, Creditors Rs. 8,840, Machinery Rs. 6,600, Advertisements Rs. 600, Opening stock Rs. 6,000.

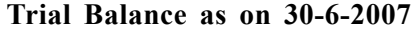

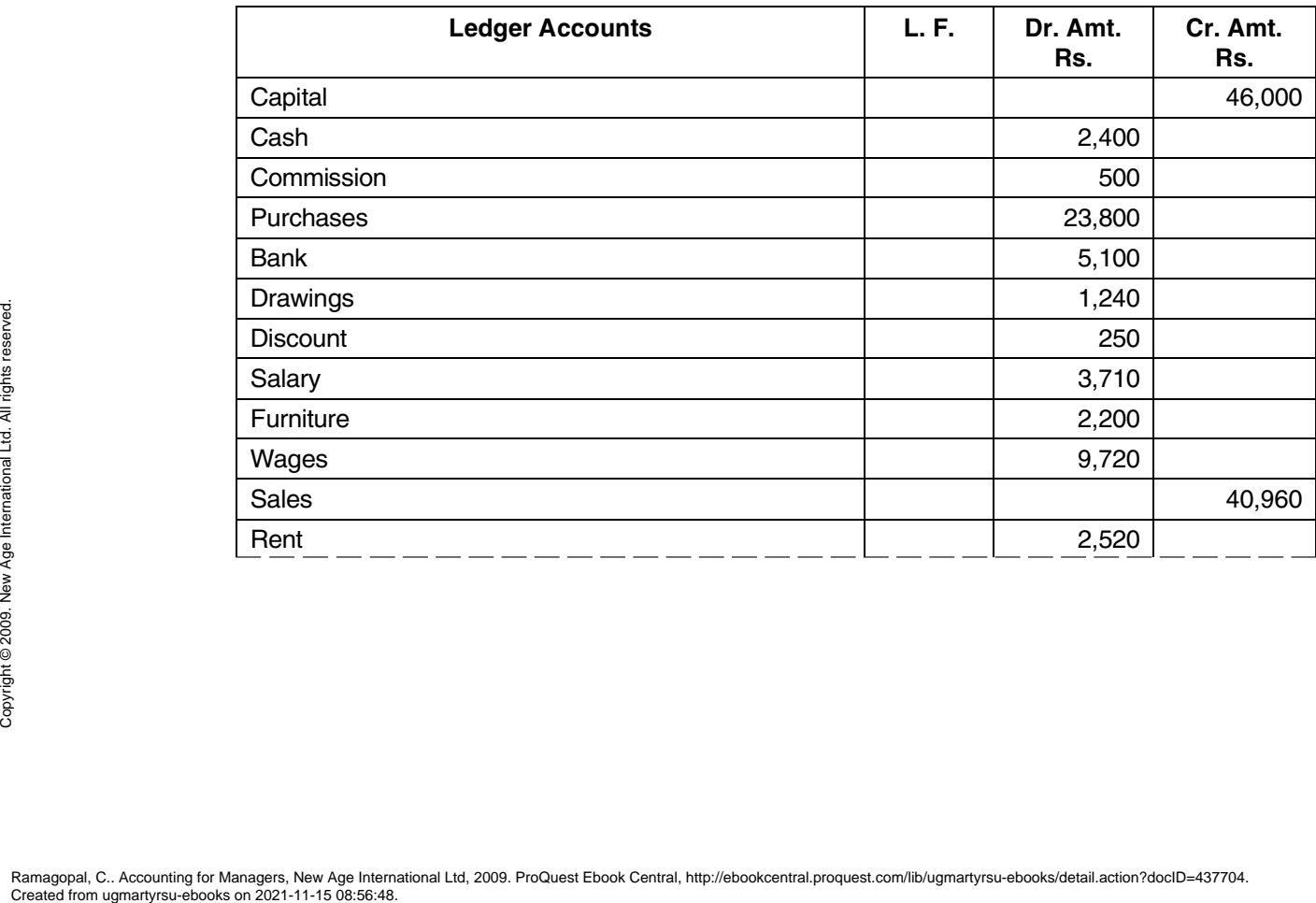

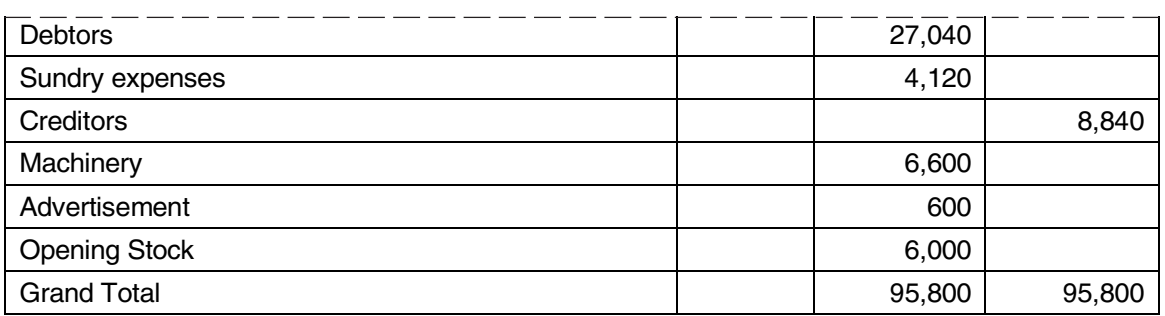

# **Illustration No. 6**

The following Trial Balance is prepared from the books of M/s. Kalyan & Kishore Co. for the year ended 31-12-2007.

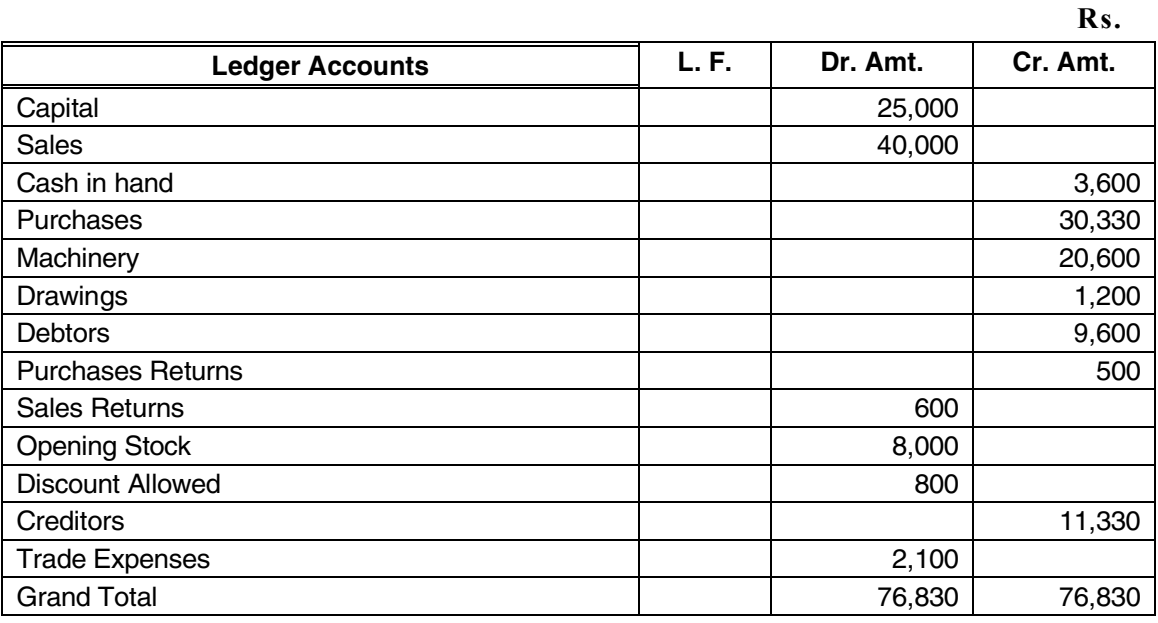

The total of this Trial Balance is correct, but the Trial Balance is not correct. Prepare correct Trial Balance.

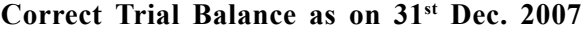

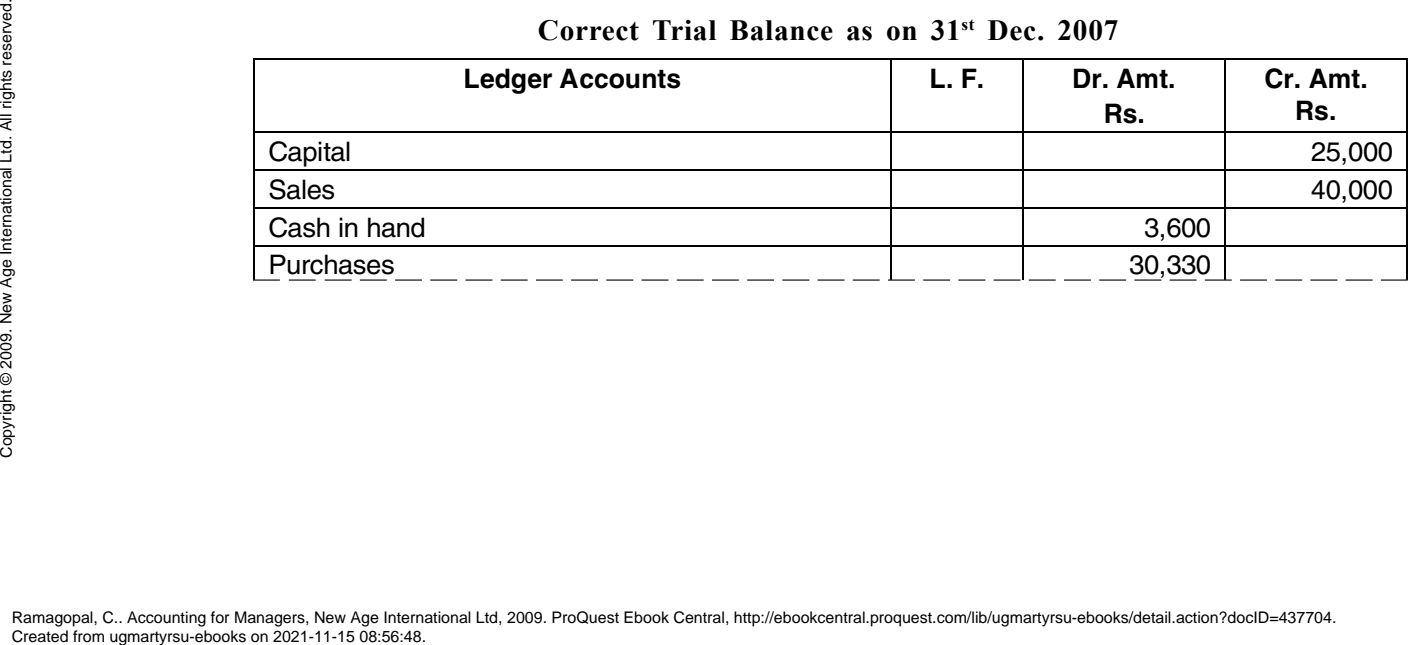

*Ledger Posting and Trial Balance* **87**

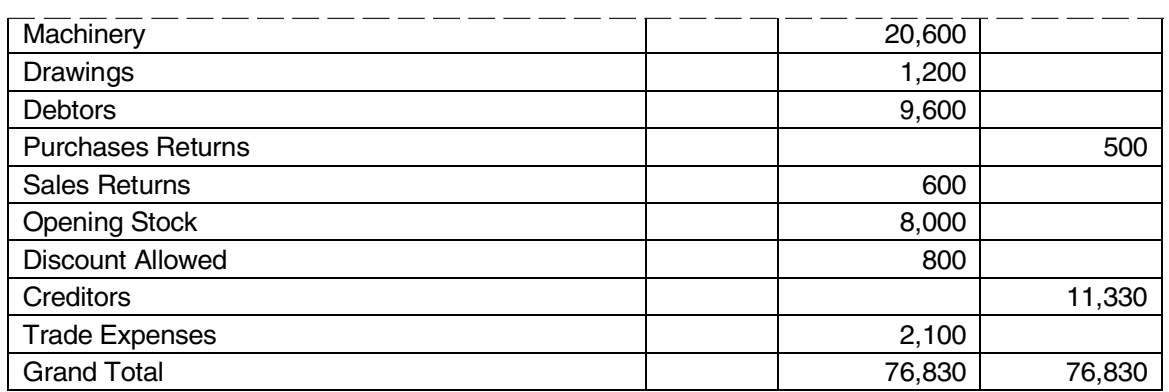

#### *Pick up the most Appropriate Answer*

- 1. The process of recording in the ledger is called:
	- (a) Journalizing (b) Posting (c) Narrating (d) None
- 2. Cash Book is a
	- (a) book of original entry (b) Subsidiary book
	- $(c)$  both  $(a)$  and  $(b)$  (d) none
- 3. Trial Balance is
	- (a) statement (b) account
	- $(c)$  both  $(a)$  and  $(b)$  (d) none
- 4. If debits and credits are equal in a trial balance,
	- (a) arithmetical accuracy in accounts is established
	- (b) still errors may be there, undetected in accounts
	- (c) guarantee that there are no errors in accounts
	- (d) a & b
	- (e) a & c
- 5. Prepaid Rent was Rs.4,900 at the beginning of the year, and Rs. 6,100 at the end of the year. Rent Expense was Rs. 30,000. What amount of cash was paid for rent during the year?
	- (a) 36,100 (b) 31,200
	- (c) 30,000 (d) 28,800

# **Answers**

1. (b) 2. (c) 3. (a) 4. (d) 5. (b) An extra amount of Rs. 1,200 has been paid, in addition to the actual rent of Rs. 30,000. So Rs. 31,200 has been paid by cash.

# **Interview Questions**

- **Q.1.** What is the purpose of a ledger?
- **Ans.** Ledger contains all the accounts maintained for the purpose of business or profession. It shows the details of expenses as well as incomes under different heads, amount to be received and paid, individually. This information is useful for the purpose of control. **Created from ugmartyrsu-ebooks on 2021-11-15 08:56:48.**<br>
Ramagopal, C.. Accounting for Managers, New Age International Created from ugmartyrsu-ebooks on 2021-11-15 08:56:48.
- **Q.2.** Explain 'Posting'?
- **Ans.** The process of recording transactions from the journal and subsidiary books (including cash book) to the ledger is called 'Posting'.
- **Q.3.** Which book is a journal as well as a Ledger?
- **Ans.** Cash Book is a journal as well as a Ledger. Cash and bank transactions are directly entered into the cash book. So, cash book serves the purpose of a journal, book of original entry. The function of a ledger is to show the balance of an account. From cash book, cash and bank balance, at the end of any day, is known, serving the purpose of a ledger too. Cash Book has a unique position, serving the purposes of a journal as well as a ledger.
- **Q.4.** What is a 'Trial Balance'?
- **Ans.** Trial balance is a statement or list showing details of all the accounts, along with their corresponding balance (debit or credit) as shown in the ledger. It is a summary of all the accounts, contained in the ledger.
- **Q.5.** What benefit one could get, if one reads the trial balance, at a glance?
- **Ans.** A trial balance, at a glance, gives the overall position of the accounts contained in the ledger.
- **Q.6.** What is the need of a 'Trial Balance'?
- **Ans.** Preparation of trial balance ensures arithmetical accuracy of books of accounts. If the debits are equal to credits, it is an indication that the books of accounts, arithmetically, are correct. Trial balance is essential for preparation of financial statements.
- **Q.7.** If trial balance is tallied, does it guarantee that the books of accounts are correct in all respects?
- **Ans.** No, there is no guarantee that the books of accounts are correct in all respects. Even, if a wrong account is debited, still trial balance would agree. Agreement of trial balance conveys arithmetical accuracy of accounts only.
- **Q.8.** What is the objective in preparing a trial balance?
- **Ans.** Trial balance facilitates preparation of financial statements like profit and loss account and balance sheet. Without preparing the trial balance, it is not possible to prepare the financial statements.

 $QQ$